Projekt MH-2

## Wärmeleitung

Stand: 9. Jänner 2023, 11:13 Betreuer des Projektes: Ass. Prof. Dr. M. Holler, martin.holler@uni-graz.at Konsultationen zum Projekt: nach Terminvereinbarung (E-mail) im Raum 518, Heinrichstr. 36

Wir möchten die Temperaturverteilung in einem Stab beliebigen Materials berechnen. Dazu unterteilen (="diskretisieren") wir den Stab in n Blöcke und bezeichnen die (mittlere) Temperatur in jedem dieser Blöcke zum Zeitpunkt t mit  $u_1(t)$  bis  $u_n(t)$ . Außerdem nehmen wir an, dass die Temperatur am linken und rechten Rand des Stabes vorgegeben ist, und bezeichnen diese mit  $b_l(t)$  (links) und  $b_r(t)$ (rechts), siehe folgendes Skizze:

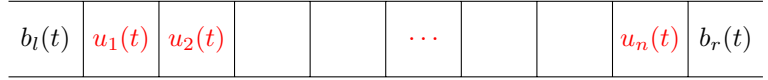

Um die Temperatur im Eisenstab zu berechnen, können wir (unter Vernachlässigung kleine Effekte wie Abstrahlung von Wärme) folgende physikalische Gesetze verwenden. Bezeichne  $q_i(t)$  die von Block i nach Block  $i + 1$  übertragene Wäremeleistung (= den Wärmefluss). Dann gilt:

1. Fouriersches Gesetz https://de.wikipedia.org/wiki/Wärmeleitung

 $q_i(t) = c_0(u_i(t) - u_{i+1}(t))$  [Wärmefluss = Konstante mal Temperaturdifferenz]

mit einer (material- und dimensionsabhängigen Konstanten  $c_0 > 0$ )

2. Energieerhaltung: Die Energie  $E_i(t)$  in einem Block i ist gegeben durch eine Konstante  $c_1 > 0$ mal die Temperatur  $u_i$ , also  $E_i(t) = c_1 u_i(t)$ . Energieerhaltung impliziert dann, mit einer weiteren Konstante  $c_2 > 0$ ,

$$
c_1 \frac{d}{dt} u_i(t) = \frac{d}{dt} E_i(t) = c_2(q_{i-1}(t) - q_i(t))
$$
 [Zeitliche Energieänderung = Konstante mal Wärmefluss]

Fassen wir alle Gleichungen zusammen, bekommen wir mit einer Konstante c > 0 folgende Gleichungen

$$
\frac{d}{dt}u_i(t) = c(u_{i-1}(t) - 2u_i(t) + u_{i+1}(t)) \text{ für } i = 1, ..., n
$$
\n(1)

wobei wir  $u_{n+1}(t) = b_r(t)$  und  $u_0(t) = b_l(t)$  setzen.

- 1. Betrachten sie als erstes eine statische Situation (also eine Situation in der alle Größen über die Zeit konstant), so dass  $u_i(t) = u_i$  und  $0 = \frac{d}{dt}u_i$  gilt. Die Gleichungen [\(1\)](#page-0-0) liefern dann ein lineares Gleichungssystem für die unbekannten  $u_1, \ldots, u_n$  (mit  $b_l, b_r$  gegeben). Schreiben sie diese Gleichungssystem als Matrix-Vektor Gleichung der Form  $Au + b = 0$ , mit  $u = (u_1, \ldots, u_n)^T$  und  $b = (b_l, 0, \ldots, b_r)^T$ , lösen sie diese Gleichung mit Matlab und visualisieren sie ihre Ergebnisse.
- 2. Betrachten wir nun eine Situation mit endlich vielen Zeitpunkten  $t_0, \ldots, t_m$  mit  $|t_j t_{j-1}| = \tau > 0$ , so können wir die Ableitung $\frac{d}{dt}u_i(t_j)$ durch

<span id="page-0-0"></span>
$$
\frac{d}{dt}u_i(t_j) \approx \frac{u_i(t_j) - u_i(t_{j-1})}{\tau}
$$

approximieren. Mit  $u(t_j) = (u_1(t_j), \ldots, u_n(t_j))^T$  und  $b(t_j) = (b_0(t_j), 0, \ldots, b_1(t_j))^T$  und A der Matrix aus Punkt 1. bekommen wir damit die Matrix-Vektor Gleichungen

$$
u(t_j) = u(t_{j-1}) + \tau(Au(t_{j-1}) + b(t_{j-1})) \text{ für } j = 0, \dots, m
$$

Mit  $u(t_0)$  und  $b(t_0), \ldots, b(t_{m-1})$  gegeben, kann diese Gleichung iterativ für  $u_{t_i}$  mit  $j = 1, \ldots, m$ gelöst werden. Berechnen sie solche Lösungen (mit kleiner Schrittweite  $\tau$ ) und visualisieren sie ihre Ergebnisse.

3. Hinweise: Als Referenzszenario für 2. sollten sie  $b_l(t) = b_l$  und  $b_r(t) = b_r$  (zeitlich Konstant) mit  $b_l$ und  $b_r$  aus 1. wählen. Was passiert für  $m$  groß?. Zur Visualisierung können sie die Befehle plot und imagesc wählen. Interessant ist auch eine dynamische Visualisierung mittels einer for schleife über die  $t_j$  und den Befehlen plot, drawnow und bei Bedarf pause(n).

## Optionale Bonusaufgabe (2 Bonuspunkte):

• Übertragen sie die Obige Problemstellung in 2D und berechnen sie die Wärmeverteilung in einem Rechteck.